| Topics<br>lementation<br>ked: tradeoffs<br>sequences: stacks, queues, deques<br>fering<br>d stacks                                                                                                    | <pre>Maps Md of "modifiable function:" util; ace Map<key,value> { bject key); // Value at KEY. Key key, Value value); // Set get(KEY) -&gt; VALUE  ring&gt; f = new TreeMap<string,string>(); "George"); f.put("George", "Martin"); "John"); "Paul").equals("George") "Dana").equals("John") "Tom") == null</string,string></key,value></pre> | <pre>View Examples<br/>rom a previous slide:<br/>'ing&gt; f = new TreeMap<string,string>();<br/>"George"); f.put("George", "Martin");<br/>"John");<br/>jous views of f:<br/>String&gt; i = f.keySet().iterator(); i.hasNext();)<br/>==&gt; Dana, George, Paul<br/>cinctly:<br/>me : f.keySet())<br/>Dana, George, Paul<br/>rent : f.values())<br/>&gt; John, Martin, George<br/><string,string> pair : f.entrySet())<br/>(Dana,John), (George,Martin), (Paul,George)<br/>ove("Dana"); // Now f.get("Dana") == null</string,string></string,string></pre> |
|----------------------------------------------------------------------------------------------------|----------------------------------------------------------------------------------------------------|----------------------------------------------------------------------------------------------------|
| 27:35 2017 CS618: Lecture #17 2                                                                                                    | 27:35 2017 CS618: Lecture #17 4                                                                                                    | 27:35 2017 CS61B: Lecture #17 6                                                                                                    |
| CS61B Lecture #18                                                                                                    | Views                                                                                                    | Map Views                                                                                                    |
| <ul> <li>Contest Saturday, October 14. See</li> <li>Contest Saturday, October 14. See</li> <li>/inst.eecs.berkeley.edu/~ctest/contest/</li> <li>nd registration.</li> <li>t week, some of the TAs will be holding 20 minute one-<br/>ing sessions. If you would like to talk about how you're<br/>course, get some advice about study strategies, or just<br/>omeone to talk to, feel free to sign up! Please do not<br/>as private office hours or ask the TA to debug your</li> <li>cations will be available at<br/>http://tinyurl.com/cs61b-advising.</li> <li>on up for an advising session, make sure to include some<br/>like to talk about during the session in the description<br/>location is not listed, it will be emailed to you before</li> </ul> | A view is an alternative presentation of (interface to)<br>ct.<br>, the sublist method is supposed to yield a "view of"<br>cisting list:                                                                                                    | <pre>ce Map<key,value> { // Continuation<br/>Views of Maps */<br/>of all keys. */<br/>Set();<br/>iset of all values that can be returned by get.<br/>set is a collection that may have duplicates). */<br/>falue&gt; values();<br/>of all(key, value) pairs */<br/>ry<key,value>&gt; entrySet();</key,value></key,value></pre>                                                                                                    |
| 27:35 2017 CS61B: Lecture #17 1                                                                                                    | 27:35 2017 CS618: Lecture #17 3                                                                                                    | 27:35 2017 CS618: Lecture #17 5                                                                                                    |

| Simple Banking II: Banks                                                                                                    | Partial Implementations                                                                                                    |                                                                                                    | kample, continued: ALi                                                                                                    | stlterator                                                                                      |
|----------------------------------------------------------------------------------------------------|----------------------------------------------------------------------------------------------------|----------------------------------------------------------------------------------------------------|----------------------------------------------------------------------------------------------------|-------------------------------------------------------------------------------------------------|
| <pre>es maintain mappings of String -&gt; Account. They keep rs (Strings) in "compareTo" order, and the set of tts) is ordered according to the corresponding keys. */ Account&gt; accounts = new TreeMap<string,account>(); Account&gt; names = new TreeMap<string,account>(); (String name, int initBalance) {     (name, chooseNumber(), initBalance);     acc.number, acc);     e, acc); eng number, int amount) {     cccounts.get(number);     .) ERROR();     amount;     prithdraw.</string,account></string,account></pre> | rfaces (like List) and concrete typ<br>provides abstract classes such as<br>ke advantage of the fact that oper<br>ce you know how to do get(k) and<br>List, you can implement all the ot<br>nly list (and its iterators).<br>h add(k,x) and you have all you nee<br>f a growable list.<br>) and remove(k) and you can impler                                                                                    | AbstractList.<br>rations are related to<br>size() for an imple-<br>rher methods needed<br>ed for the additional | <pre>st<item> myList;<br/>cor(AbstractList<item> L)<br/>; position in our list. *<br/>= 0;<br/>.ean hasNext() { return w<br/>h next() { where += 1; return w<br/>h next() { where the state of the state of the sta</item></item></pre> | <pre>urn listIterator(); } () { lements ListIterator<item> {     { myList = L; } /</item></pre> |
| 05 2017 CS618: Lecture #17 8                                                                                                    | 27:35 2017                                                                                                    | C5618: Lecture #17 10                                                                                           | 27:35 2017                                                                                                    | C5618: Lecture #17 12                                                                           |
| Simple Banking I: Accounts                                                                                                    | Banks (continued): Iterati                                                                                                    | ing                                                                                                    | The java.util.Abstrac                                                                                                    | tList helper class                                                                              |
| a simple banking system. Can look up accounts by name                                                                                                    | count Data                                                                                                    |                                                                                                    | t class AbstractList <ite< td=""><td>m&gt; implements List<item></item></td></ite<>                                                                                                    | m> implements List <item></item>                                                                |
| <pre>sit or withdraw, print. sre name, String number, int init) { name; this.number = number; = init; der's name */ me; ber */ mber; ance */ on STR in some useful format. */ tStream str) { }</pre>                                                                                                    | <pre>l accounts sorted by number on STR.<br/>int(PrintStream str) {<br/>alues() is the set of mapped-to valu<br/>roduces elements in order of the cor<br/>account : accounts.values())<br/>nt(str);<br/>l bank accounts sorted by name on ST<br/>(PrintStream str) {<br/>account : names.values())<br/>nt(str);<br/>ion: What would be an appropriat<br/>d of all transactions (deposits and<br/>}<br/>} </pre> | tes. Its<br>rresponding keys.<br>TR. */<br>te representation for                                                | <pre>id from List */ ibstract int size(); ibstract Item get(int k); ean contains(Object x) {     i = 0; i &lt; size(); i +=     c == null &amp;&amp; get(i) == nut     k get(i) == nut     i = null &amp;&amp; x.equals(get     irn true;     ialse;     .: Throws exception; over     t k, Item x) {         UnsupportedOperationExce         remove, set     } }</pre>                                                                                                    | <pre>1) { 11)    (i)))) ride to do more. */</pre>                                               |
| :35 2017 C5618: Lecture #17 7                                                                                                    | 27:35 2017                                                                                                    | CS61B: Lecture #17 9                                                                                            | 27:35 2017                                                                                                    | CS61B: Lecture #17 11                                                                           |

# e: Another way to do AListIterator

#### e to make the nested class non-static:

</tem> iterator() { return listIterator(); } rator<Item> listIterator() { return this.new AListIterator(); }

AListIterator implements ListIterator<Item> {
 position in our list. \*/

n hasNext() { return where < AbstractList.this.size(); }
next() { where += 1; return AbstractList.this.get(where-1); }
add(Item x) { AbstractList.this.add(where, x); where += 1; }
remove, set, etc.</pre>

actList.this means "the AbstractList I am attached w AListIterator means "create a new AListIterator hed to X."

you can abbreviate this.new as new and can leave off ctList.this parts, since meaning is unambiguous.

• to create a *reversed view* of an existing List (same

ReverseList<Item> extends AbstractList<Item> {

m get(int k) { return L.get(L.size()-k-1); }

d add(int k, Item x) { L.add(L.size()-k, x); }

m set(int k, Item x) { return L.set(L.size()-k-1, x); }

m remove(int k) { return L.remove(L.size() - k - 1); }

Example: Using AbstractList

erseList(List<Item> L) { this.L = L; }

size() { return L.size(); }

```
27:35 2017
```

erse order).

nal List<Item> L;

b:

CS61B: Lecture #17 14

## What Does a Sublist Look Like?

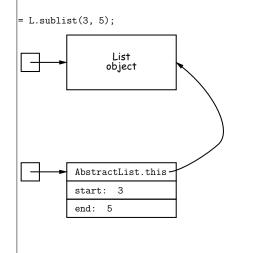

# Getting a View: Sublists

27:35 2017

blist(start, end) is a full-blown List that gives a an existing list. Changes in one must affect the other. rt of AbstractList: ublist(int start, int end) { this.Sublist(start, end);

s Sublist extends AbstractList<Item> {
rror checks not shown
t start, end;
t start, int end) { obvious }

size() { return end-start; }
m get(int k) { return AbstractList.this.get(start+k); }

d add(int k, Item x)
ctList.this.add(start+k, x); end += 1; }

#### Implementing with Arrays

lem using arrays is insertion/deletion in the *middle* of a ove things over).

ting from ends can be made fast:

ray size to grow; amortized cost constant (Lecture #15). one end really easy; classical stack implementation:

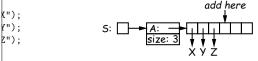

rowth at either end, use circular buffering:

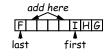

ccess still fast.

27:35 2017

CS61B: Lecture #17 18

### Arrays and Links

ys to represent a sequence: array and linked list ary: ArrayList and Vector vs. LinkedList.

es: compact, fast ( $\Theta(1)$ ) random access (indexing). ages: insertion, deletion can be slow ( $\Theta(N)$ )

es: insertion, deletion fast once position found. ages: space (link overhead), random access slow.

27:35 2017

27:35 2017

CS61B: Lecture #17 16

# Clever trick: Sentinels

a dummy object containing no useful data except links.

hinate special cases and to provide a fixed object to der to access a data structure.

al cases ('if' statements) by ensuring that the first and a list always have (non-null) nodes—possibly sentinels fter them:

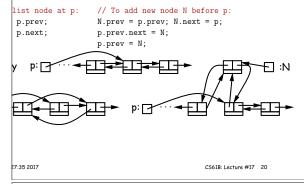

# Stacks and Recursion

ed to recursion. In fact, can convert any recursive altack-based (however, generally no great performance

me "push current variables and parameters, set paramew values, and loop."

#### comes "pop to restore variables and parameters."

| t):                        | findExit(start):                |
|----------------------------|---------------------------------|
| tart)                      | S = new empty stack;            |
|                            | push start on S;                |
| sCrumb(start))             | while S not empty:              |
| mb at start;               | pop S into start;               |
| square, x,                 | if isExit(start)                |
| t to start:                | FOUND                           |
| galPlace(x) && !isCrumb(x) | else if (!isCrumb(start))       |
| dExit(x)                   | leave crumb at start;           |
|                            | for each square, x,             |
|                            | adjacent to start (in reverse): |
| t(0)                       | if legalPlace(x) && !isCrumb(x) |
|                            | push x on S                     |
|                            |                                 |
| 27:35 2017                 | CS61B: Lecture #17 22           |

## Stacks and Recursion

ed to recursion. In fact, can convert any recursive altack-based (however, generally no great performance

me "push current variables and parameters, set paramew values, and loop."

#### comes "pop to restore variables and parameters."

| t):                                           | findExit(start):                |
|-----------------------------------------------|---------------------------------|
| tart)                                         | <pre>S = new empty stack;</pre> |
|                                               | push start on S;                |
| sCrumb(start))                                | while S not empty:              |
| mb at start;                                  | pop S into start;               |
| square, x,                                    | if isExit(start)                |
| t to start:                                   | FOUND                           |
| <pre>galPlace(x) &amp;&amp; !isCrumb(x)</pre> | else if (!isCrumb(start))       |
| dExit(x)                                      | leave crumb at start;           |
|                                               | for each square, x,             |
|                                               | adjacent to start (in reverse): |
| t(0)                                          | if legalPlace(x) && !isCrumb(x) |
|                                               | push x on S                     |
|                                               | •                               |
| 1 2                                           | CS61B: Lecture #17 24           |

| 1    | king |
|------|------|
| I In | KINO |
|      |      |

linking should now be familiar

a LinkedList. One possible representation for linked erator object over it:

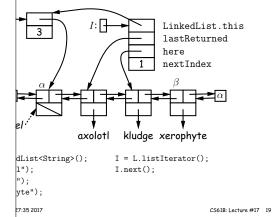

#### Specialization

pecial cases of general list:

ld and delete from one end (LIFO).

dd at end, delete from front (FIFO).

Add or delete at either end.

27:35 2017

easily representable by either array (with circular bufferor deque) or linked list.

List types, which can act like any of these (although ditional names for some of the operations).

ra.util.Stack, a subtype of List, which gives tradi-("push", "pop") to its operations. There is, however, no face.

### Stacks and Recursion

ed to recursion. In fact, can convert any recursive altack-based (however, generally no great performance

me "push current variables and parameters, set paramew values, and loop."

comes "pop to restore variables and parameters."

|             | findExit(start):                     |
|-------------|--------------------------------------|
|             | <pre>S = new empty stack;</pre>      |
|             | push start on S;                     |
|             | while S not empty:                   |
|             | pop S into start;                    |
|             | if isExit(start)                     |
|             | FOUND                                |
| !isCrumb(x) | <pre>else if (!isCrumb(start))</pre> |
|             | leave crumb at start;                |
|             | for each square, x,                  |
|             | adjacent to start (in reverse):      |
|             | if legalPlace(x) && !isCrumb(x)      |
| <u> </u>    | push x on S                          |
| 1,0         |                                      |
|             | CS61B: Lecture #17 23                |
|             | !isCrumb(x)                          |

CS61B: Lecture #17 21

# Stacks and Recursion

ed to recursion. In fact, can convert any recursive altack-based (however, generally no great performance

me "push current variables and parameters, set paramlew values, and loop."

comes "pop to restore variables and parameters."

| t):                                           | findExit(start):                     |
|-----------------------------------------------|--------------------------------------|
| tart)                                         | S = new empty stack;                 |
| car c)                                        |                                      |
|                                               | push start on S;                     |
| sCrumb(start))                                | while S not empty:                   |
| mb at start;                                  | pop S into start;                    |
| square, x,                                    | if isExit(start)                     |
| t to start:                                   | FOUND                                |
| <pre>galPlace(x) &amp;&amp; !isCrumb(x)</pre> | <pre>else if (!isCrumb(start))</pre> |
| dExit(x)                                      | leave crumb at start;                |
|                                               | for each square, x,                  |
|                                               | adjacent to start (in reverse):      |
| t(0)                                          | if legalPlace(x) && !isCrumb(x)      |
| 4                                             | push x on S                          |
|                                               |                                      |
| 27:35 2017                                    | CS61B: Lecture #17 26                |
|                                               |                                      |

## Stacks and Recursion

ed to recursion. In fact, can convert any recursive altack-based (however, generally no great performance

me "push current variables and parameters, set paramlew values, and loop."

comes "pop to restore variables and parameters."

| t):                                           | findExit(start):                     |
|-----------------------------------------------|--------------------------------------|
| tart)                                         | <pre>S = new empty stack;</pre>      |
|                                               | push start on S;                     |
| sCrumb(start))                                | while S not empty:                   |
| mb at start;                                  | pop S into start;                    |
| square, x,                                    | if isExit(start)                     |
| t to start:                                   | FOUND                                |
| <pre>galPlace(x) &amp;&amp; !isCrumb(x)</pre> | <pre>else if (!isCrumb(start))</pre> |
| dExit(x)                                      | leave crumb at start;                |
|                                               | for each square, x,                  |
|                                               | adjacent to start (in reverse):      |
| t(0)                                          | if legalPlace(x) && !isCrumb(x)      |
|                                               | push x on S                          |
|                                               |                                      |
| 1 2 5                                         | CS61B: Lecture #17 28                |

# Stacks and Recursion

ed to recursion. In fact, can convert any recursive altack-based (however, generally no great performance

me "push current variables and parameters, set paramew values, and loop."

#### comes "pop to restore variables and parameters."

| t):                                | findExit(start):                     |
|------------------------------------|--------------------------------------|
| tart)                              | <pre>S = new empty stack;</pre>      |
|                                    | push start on S;                     |
| sCrumb(start))                     | while S not empty:                   |
| mb at start;                       | pop S into start;                    |
| square, x,                         | if isExit(start)                     |
| t to start:                        | FOUND                                |
| galPlace(x) && !isCrumb(x)         | <pre>else if (!isCrumb(start))</pre> |
| dExit(x)                           | leave crumb at start;                |
|                                    | for each square, x,                  |
| 3, 3                               | adjacent to start (in reverse):      |
| t(0) <sup>8</sup> 1, 3<br>4 7 3, 2 | if legalPlace(x) && !isCrumb(x)      |
|                                    | push x on S                          |
|                                    |                                      |
| 27:35 2017                         | CS61B: Lecture #17 30                |

### Stacks and Recursion

ed to recursion. In fact, can convert any recursive altack-based (however, generally no great performance

me "push current variables and parameters, set paramlew values, and loop."

comes "pop to restore variables and parameters."

| t):                                           | findExit(start):                     |
|-----------------------------------------------|--------------------------------------|
| tart)                                         | <pre>S = new empty stack;</pre>      |
|                                               | push start on S;                     |
| sCrumb(start))                                | while S not empty:                   |
| mb at start;                                  | pop S into start;                    |
| square, x,                                    | if isExit(start)                     |
| t to start:                                   | FOUND                                |
| <pre>galPlace(x) &amp;&amp; !isCrumb(x)</pre> | <pre>else if (!isCrumb(start))</pre> |
| dExit(x)                                      | leave crumb at start;                |
|                                               | for each square, x,                  |
|                                               | adjacent to start (in reverse):      |
| t(0)                                          | if legalPlace(x) && !isCrumb(x       |
|                                               | push x on S                          |
|                                               |                                      |
| 7:25 2017                                     | CC410: Leadure #17 25                |

# Stacks and Recursion

ed to recursion. In fact, can convert any recursive altack-based (however, generally no great performance

me "push current variables and parameters, set paramlew values, and loop."

comes "pop to restore variables and parameters."

2,1

 $\overline{m}$ 

| t):                                           | findExit(start):                     |
|-----------------------------------------------|--------------------------------------|
| tart)                                         | S = new empty stack;                 |
|                                               | push start on S;                     |
| sCrumb(start))                                | while S not empty:                   |
| mb at start;                                  | pop S into start;                    |
| square, x,                                    | if isExit(start)                     |
| t to start:                                   | FOUND                                |
| <pre>galPlace(x) &amp;&amp; !isCrumb(x)</pre> | <pre>else if (!isCrumb(start))</pre> |
| dExit(x)                                      | leave crumb at start;                |
|                                               | for each square, x,                  |
|                                               | adjacent to start (in reverse):      |
| t(0)                                          | if legalPlace(x) && !isCrumb(x)      |
|                                               |                                      |

push x on S

CS61B: Lecture #17 27

# me "push current variables and parameters, set paramew values, and loop." comes "pop to restore variables and parameters." t): tart) sCrumb(start)) mb at start: square, x, t to start: galPlace(x) && !isCrumb(x) dExit(x)

Stacks and Recursion

ed to recursion. In fact, can convert any recursive al-

tack-based (however, generally no great performance

2,3 t(0) 3, 2 3,1 m 27:35 2017

findExit(start): S = new empty stack; push start on S; while S not empty: pop S into start; if isExit(start) FOUND else if (!isCrumb(start)) leave crumb at start; for each square, x, adjacent to start (in reverse): if legalPlace(x) && !isCrumb(x) push x on S CS61B: Lecture #17 29

CS61B: Lecture #17 25

7:35 2017

&& !isCrumb(x)

# Stacks and Recursion

ed to recursion. In fact, can convert any recursive altack-based (however, generally no great performance

me "push current variables and parameters, set paramlew values, and loop."

comes "pop to restore variables and parameters."

| t):                                           | findExit(start):                     |
|-----------------------------------------------|--------------------------------------|
| tart)                                         | <pre>S = new empty stack;</pre>      |
|                                               | push start on S;                     |
| sCrumb(start))                                | while S not empty:                   |
| mb at start;                                  | pop S into start;                    |
| square, x,                                    | if isExit(start)                     |
| t to start:                                   | FOUND                                |
| <pre>galPlace(x) &amp;&amp; !isCrumb(x)</pre> | <pre>else if (!isCrumb(start))</pre> |
| dExit(x)                                      | leave crumb at start;                |
|                                               | for each square, x,                  |
|                                               | adjacent to start (in reverse):      |
| t(0) 8 9 10 1, 3                              | if legalPlace(x) && !isCrumb(x)      |
| 4 7 3,2                                       | push x on S                          |
| 3 6 3,1                                       | publi x oli b                        |
| 1 2 5 7777                                    |                                      |
| 27:35 2017                                    | CS61B: Lecture #17 32                |

## Stacks and Recursion

ed to recursion. In fact, can convert any recursive altack-based (however, generally no great performance

me "push current variables and parameters, set paramlew values, and loop."

comes "pop to restore variables and parameters."

| t):                                                   | findExit(start):                     |
|-------------------------------------------------------|--------------------------------------|
| tart)                                                 | <pre>S = new empty stack;</pre>      |
|                                                       | push start on S;                     |
| sCrumb(start))                                        | while S not empty:                   |
| mb at start;                                          | pop S into start;                    |
| square, x,                                            | if isExit(start)                     |
| t to start:                                           | FOUND                                |
| <pre>galPlace(x) &amp;&amp; !isCrumb(x)</pre>         | <pre>else if (!isCrumb(start))</pre> |
| dExit(x)                                              | leave crumb at start;                |
|                                                       | for each square, x,                  |
|                                                       | adjacent to start (in reverse):      |
| $\begin{array}{c ccccccccccccccccccccccccccccccccccc$ | if legalPlace(x) && !isCrumb(x       |
| 4 7 3, 2                                              | push x on S                          |
|                                                       |                                      |
| 1 2 5                                                 | CS61B: Lecture #17 34                |
| 1                                                     |                                      |

# Stacks and Recursion

ed to recursion. In fact, can convert any recursive altack-based (however, generally no great performance

me "push current variables and parameters, set paramew values, and loop."

#### comes "pop to restore variables and parameters."

| .):                                                                                          | <pre>findExit(start):</pre>          |
|----------------------------------------------------------------------------------------------|--------------------------------------|
| art)                                                                                         | S = new empty stack;                 |
|                                                                                              | push start on S;                     |
| Crumb(start))                                                                                | while S not empty:                   |
| b at start;                                                                                  | pop S into start;                    |
| quare, x,                                                                                    | if isExit(start)                     |
| to start:                                                                                    | FOUND                                |
| <pre>alPlace(x) &amp;&amp; !isCrumb(x)</pre>                                                 | <pre>else if (!isCrumb(start))</pre> |
| Exit(x)                                                                                      | leave crumb at start;                |
|                                                                                              | for each square, x,                  |
|                                                                                              | adjacent to start (in reverse):      |
| (0) 12 11 8 9 10                                                                             | if legalPlace(x) && !isCrumb(x)      |
| <sup>13</sup> <sup>4</sup> <sup>7</sup> 3, 2<br><sup>14</sup> <sup>3</sup> <sup>6</sup> 3, 1 | push x on S                          |
| 14 3 6 3, 1<br>1 2 5 <b>77777</b>                                                            |                                      |
| 1 2 5                                                                                        | CC(10.1                              |

CS61B: Lecture #17 36

CS61B: Lecture #17 35

#### Stacks and Recursion

ed to recursion. In fact, can convert any recursive altack-based (however, generally no great performance

me "push current variables and parameters, set paramlew values, and loop."

comes "pop to restore variables and parameters."

| t):                                           | findExit(start):                     |
|-----------------------------------------------|--------------------------------------|
| tart)                                         | <pre>S = new empty stack;</pre>      |
|                                               | push start on S;                     |
| sCrumb(start))                                | while S not empty:                   |
| mb at start;                                  | pop S into start;                    |
| square, x,                                    | if isExit(start)                     |
| t to start:                                   | FOUND                                |
| <pre>galPlace(x) &amp;&amp; !isCrumb(x)</pre> | <pre>else if (!isCrumb(start))</pre> |
| dExit(x)                                      | leave crumb at start;                |
|                                               | for each square, x,                  |
| 4, 3                                          | adjacent to start (in reverse):      |
| t(0)                                          | if legalPlace(x) && !isCrumb(x)      |
|                                               | push x on S                          |
| 3,1                                           |                                      |
| 1 2 5                                         | CS61B: Lecture #17 31                |
|                                               |                                      |

# Stacks and Recursion

ed to recursion. In fact, can convert any recursive altack-based (however, generally no great performance

me "push current variables and parameters, set paramlew values, and loop."

comes "pop to restore variables and parameters."

| t):                        | findExit(start):                |
|----------------------------|---------------------------------|
| tart)                      | <pre>S = new empty stack;</pre> |
|                            | push start on S;                |
| sCrumb(start))             | while S not empty:              |
| mb at start;               | pop S into start;               |
| square, x,                 | if isExit(start)                |
| t to start:                | FOUND                           |
| galPlace(x) && !isCrumb(x) | ) else if (!isCrumb(start))     |
| dExit(x)                   | leave crumb at start;           |
|                            | for each square, x,             |
|                            |                                 |

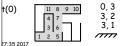

| = new empty stack;              |
|---------------------------------|
| ish start on S;                 |
| nile S not empty:               |
| pop S into start;               |
| if isExit(start)                |
| FOUND                           |
| else if (!isCrumb(start))       |
| leave crumb at start;           |
| for each square, x,             |
| adjacent to start (in reverse): |
| if legalPlace(x) && !isCrumb(x) |
| push x on S                     |
|                                 |
|                                 |

CS61B: Lecture #17 33

### Stacks and Recursion

27:35 2017

27:35 2017

ed to recursion. In fact, can convert any recursive altack-based (however, generally no great performance

me "push current variables and parameters, set paramew values, and loop."

comes "pop to restore variables and parameters."

| t):                                           | findExit(start):                     |
|-----------------------------------------------|--------------------------------------|
| tart)                                         | <pre>S = new empty stack;</pre>      |
|                                               | push start on S;                     |
| sCrumb(start))                                | while S not empty:                   |
| mb at start;                                  | pop S into start;                    |
| square, x,                                    | if isExit(start)                     |
| t to start:                                   | FOUND                                |
| <pre>galPlace(x) &amp;&amp; !isCrumb(x)</pre> | <pre>else if (!isCrumb(start))</pre> |
| dExit(x)                                      | leave crumb at start;                |
|                                               | for each square, x,                  |
|                                               | adjacent to start (in reverse):      |
| t(0) 12 11 8 9 10 0, 1                        | if legalPlace(x) && !isCrumb(x)      |
| 13 4 7 3, 2                                   | push x on S                          |
|                                               |                                      |
| 1 2 5                                         | CC/10-1                              |

# Stacks and Recursion

ed to recursion. In fact, can convert any recursive altack-based (however, generally no great performance

me "push current variables and parameters, set paramlew values, and loop."

comes "pop to restore variables and parameters."

| t):                                                     | findExit(start):                     |
|---------------------------------------------------------|--------------------------------------|
| tart)                                                   | S = new empty stack;                 |
|                                                         | push start on S;                     |
| sCrumb(start))                                          | while S not empty:                   |
| mb at start;                                            | pop S into start;                    |
| square, x,                                              | if isExit(start)                     |
| t to start:                                             | FOUND                                |
| <pre>galPlace(x) &amp;&amp; !isCrumb(x)</pre>           | <pre>else if (!isCrumb(start))</pre> |
| dExit(x)                                                | leave crumb at start;                |
|                                                         | for each square, x,                  |
|                                                         | adjacent to start (in reverse):      |
| t(0) 12 11 8 9 10 4, 3                                  | if legalPlace(x) && !isCrumb(x)      |
| 13 4 7 15 16 3, 2                                       | push x on S                          |
| 14 3 6 3, 1<br>14 3 7 7 7 7 7 7 7 7 7 7 7 7 7 7 7 7 7 7 |                                      |
| 27:35 2017                                              | CS618: Lecture #17 38                |

#### oices: Extension, Delegation, Adaptation

d java.util.Stack type extends Vector:

tem> extends Vector<Item> { void push(Item x) { add(x); }

#### d have *delegated* to a field:

ack<Item> { rayList<Item> repl = new ArrayList<Item>(); Item x) { repl.add(x); } ...

#### neralize, and define an *adapter*: a class used to make he kind behave as another:

StackAdapter<Item> {

st repl; k that uses REPL for its storage. \*/ ckAdapter(List<Item> repl) { this.repl = repl; } d push(Item x) { repl.add(x); } ...

#### ack<Item> extends StackAdapter<Item> { ) { super(new ArrayList<Item>()); }

27:35 2017

27:35 2017

CS61B: Lecture #17 40

#### Stacks and Recursion

ed to recursion. In fact, can convert any recursive altack-based (however, generally no great performance

me "push current variables and parameters, set paramew values, and loop."

comes "pop to restore variables and parameters."

| t):                                           | findExit(start):                     |
|-----------------------------------------------|--------------------------------------|
| tart)                                         | S = new empty stack;                 |
|                                               | push start on S;                     |
| sCrumb(start))                                | while S not empty:                   |
| mb at start;                                  | pop S into start;                    |
| square, x,                                    | if isExit(start)                     |
| t to start:                                   | FOUND                                |
| <pre>galPlace(x) &amp;&amp; !isCrumb(x)</pre> | <pre>else if (!isCrumb(start))</pre> |
| dExit(x)                                      | leave crumb at start;                |
|                                               | for each square, x,                  |
|                                               | adjacent to start (in reverse):      |
| t(0) 12 11 8 9 10                             | if legalPlace(x) && !isCrumb(x)      |
| 13 4 7 15 3, 3<br>14 3 6 3, 1                 | push x on S                          |
|                                               |                                      |
| 27:35 2017                                    | CS61B: Lecture #17 37                |

## Stacks and Recursion

ed to recursion. In fact, can convert any recursive altack-based (however, generally no great performance

me "push current variables and parameters, set paramew values, and loop."

comes "pop to restore variables and parameters."

/7777

| t):                                                                      | findExit(start):                     |
|--------------------------------------------------------------------------|--------------------------------------|
| tart)                                                                    | S = new empty stack;                 |
|                                                                          | push start on S;                     |
| sCrumb(start))                                                           | while S not empty:                   |
| mb at start;                                                             | pop S into start;                    |
| square, x,                                                               | if isExit(start)                     |
| t to start:                                                              | FOUND                                |
| <pre>galPlace(x) &amp;&amp; !isCrumb(x)</pre>                            | <pre>else if (!isCrumb(start))</pre> |
| dExit(x)                                                                 | leave crumb at start;                |
|                                                                          | for each square, x,                  |
|                                                                          | adjacent to start (in reverse):      |
| t(0) <sup>12</sup> <sup>11</sup> <sup>8</sup> <sup>9</sup> <sup>10</sup> | if legalPlace(x) && !isCrumb(x)      |
| 13 4 7 15 16 17 3, 2<br>14 3 6 3, 1                                      | push x on S                          |

CS61B: Lecture #17 39